# **USB HID Terminal Crack [Latest 2022]**

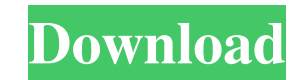

#### **USB HID Terminal Crack + Product Key X64 [April-2022]**

USB HID Terminal Serial Key is a compact tool designed to make use of the HID class in order to test the communication to a USB device. The program aims to provide you with an easy to use method for sending messages. The H installed applications through an USB port. The functions included in the class enable the computer to properly recognize the hardware and interpret the signals. This tools intends to help you send requests to the connecte message. Although the interface is simple and allows you to quickly access the message and response, getting a response from your hardware is not an easy task. During the installation the app checks and downloads the requi interface does not include any documentation that clearly explains the usage or additional requirements. This makes the program suitable for seasoned users with some experience with HID communication testing. If you want t responses, you should try USB HID Terminal and assess its performance by yourself. Latest Downloads Categories PC Games Buy My Game Legacy of the Vanished Buy Legacy of the Vanished and play this windows game online for fr and discover many things. You have 10 mini-games available, in which you'll travel through a dangerous and unknown world, interacting with many characters and creatures. Bum's Row and play this windows game online for free group of workers. All of them will be looking after your orders, like getting information, acquiring new equipment and helping the main character. Make sure that your workers make the best of the tasks that they're assigne windows game online for free at Gamesapio! Fly II is a really fun game, where you'll have to take care of many animals and other objects

Compact, easy to use and reliable GUI tool to test and debug HID communication with USB devices. Using this you can: Test USB devices for proper response to specific status codes for devices Respond to custom messages USB Microsoft Visual C# 2008 Express Edition Controls, Windows Forms, C# USB HID Terminal Location: The post Microsoft HID Keyboard Protocol analyzer appears first on SomeCuriosity.Q: '--force' option is not supported I am mak Right click on form and press add new item The form will open as The button will be added with the name of "{0}". Now i have to add a another button to close the program. I clicked the 'close' button on the form and presse wrong. Please help me. A: Since you are using a shell extension, the '--force' option is not supported in order to protect you from running an application without a source-code license. It's a security feature of the windo provide a source-code of the application, they are located at Regards A: To be on the safe side, do not use the '--force' option. Instead of clicking OK, click Cancel and then click the Properties of the component you crea generated. The Close button is not 09e8f5149f

## **USB HID Terminal Crack**

# **USB HID Terminal Crack**

USB HID Terminal Requirements: .NET 3.5.1 or later Description of USB HID Terminal; USB HID Terminal; USB HID Terminal is a compact tool designed to make use of the HID class in order to test the communication to a USB dev manufactures to create devices that communicate with the computer and the installed applications through an USB port. The functions included in the class enable the computer to properly recognize the hardware and interpret window. It can be used for checking if the device responds correctly to a certain message. Although the interface is simple and allows you to quickly access the message and response, getting a response from your hardware i not include the mcHID.dll which you need to deploy manually. Moreover, the interface does not include any documentation that clearly explains the usage or additional requirements. This makes the program suitable for season device and need a graphical interface for sending messages and checking the responses, you should try USB HID Terminal and assess its performance by yourself. System Requirements: .NET 3.5.1 or later Downloads: What's New currently in alpha and the program is in development. Please use the email support to report any issues you may have.Q: How can I tell if any items in a collection are manipulated after I've checked the entire collection f removed, or modified (though the collection is still the same) after I've checked the entire collection to see if any items were added, removed, or modified? From the answers so far, I can see how to use this to check the

#### **What's New in the USB HID Terminal?**

USB HID Terminal (HIDTestClientGUI.exe) is a visual tool that allows you to test your HID (Human Interface Device) device with software that doesn't support the protocol directly. USB HID Terminal has two modes of operatio very similar to a GPX test with a wireless interface, and you can send messages in the same way that you would with a wireless interface. In Output Mode you can receive messages sent by the connected HID device. The only d Input Mode you can access 3 columns. In the first column, you can chose a Message to be sent to the connected device (40 bytes maximum). In the second column you can choose a TimeOut for the message to be sent to the conne column, you can choose a TimeOut for the program to be executed after the device sends a message. A value of 0 means that the application is immediately executed after the device sends the message. In the Output Mode you h the second column, you can choose the number of messages that you want to receive from the connected device. To be clear, this column is for receiving messages, not sending messages. When you start the program, it is autom where the program is installed (path: C:\Program Files (x86)\USBSHIDTerminal). Features: This is the home of the HIDInterface class. This class is the one that is responsible for implementing the Human Interface Device pro HID device in a way similar to how a mouse is used in a word processing or a game-playing application. HIDDriver has the following 2 major parts: 1) The class that implements the human interface device driver. 2) The commu

### **System Requirements For USB HID Terminal:**

Windows XP, Vista, 7 (32-bit & 64-bit) Vista Service Pack 1, Windows Server 2008, 2008 Service Pack 1 Intel Pentium III 800MHz 32MB RAM DirectX 9.0 512MB available HD space Processor: Pentium III 800 MHz Processor Speed: 6 sound memory Additional Notes: All versions of the game

#### Related links:

[https://stonebridgehealthstaffing.com/wp-content/uploads/GMail\\_Print\\_Multiple\\_Emails\\_Or\\_Single\\_Gmail\\_Emails\\_Crack\\_Free\\_Download\\_WinMac\\_2022\\_New.pdf](https://stonebridgehealthstaffing.com/wp-content/uploads/GMail_Print_Multiple_Emails_Or_Single_Gmail_Emails_Crack_Free_Download_WinMac_2022_New.pdf) [https://2do.net/wp-content/uploads/2022/06/ClipboardFusion\\_Free\\_Download\\_WinMac\\_Updated.pdf](https://2do.net/wp-content/uploads/2022/06/ClipboardFusion_Free_Download_WinMac_Updated.pdf) <https://thebakersavenue.com/primocache-crack-download-2022-latest/> <https://plussizedesi.com/wp-content/uploads/2022/06/cladar.pdf> <https://talentoazul.cl/wp-content/uploads/2022/06/laturs.pdf> [https://cycloneispinmop.com/wp-content/uploads/2022/06/Hang\\_Glider\\_Screensaver.pdf](https://cycloneispinmop.com/wp-content/uploads/2022/06/Hang_Glider_Screensaver.pdf) [https://localdealmonster.com/wp-content/uploads/2022/06/PtG2\\_Converter.pdf](https://localdealmonster.com/wp-content/uploads/2022/06/PtG2_Converter.pdf) <https://merryquant.com/f-calc-crack-lifetime-activation-code-x64-updated-2022/> [http://www.ambulatorioveterinarioiaccarino.it/wp-content/uploads/2022/06/Location\\_Wizard\\_Crack\\_Download\\_PCWindows\\_2022Latest.pdf](http://www.ambulatorioveterinarioiaccarino.it/wp-content/uploads/2022/06/Location_Wizard_Crack_Download_PCWindows_2022Latest.pdf) <http://www.vclouds.com.au/?p=690643> <https://www.plori-sifnos.gr/kiwix-crack-activation-x64/> [http://www.caribbeanequipmenttraders.com/wp-content/uploads/2022/06/Window\\_Control.pdf](http://www.caribbeanequipmenttraders.com/wp-content/uploads/2022/06/Window_Control.pdf) <https://www.atlaspain.it/sql-script-generator-crack-2022/> <https://michele-damico.com/?p=25003> <http://xn----7sbahcaua4bk0afb7c9e.xn--p1ai/opal-csv-converter-9-0-0-318-crack-free-download-for-pc/> <https://autocracymachinery.com/portable-recuva-1-43-623-activation-code-free-download-latest-2022/> <http://indiebonusstage.com/pdf2qfx-convert-crack-pc-windows/> <https://tgmcn.com/portable-booktome-09-01-01-crack-incl-product-key-free-download-win-mac/> [https://www.tribewoo.com/upload/files/2022/06/YMbonp94IyMxdc2jfATb\\_08\\_d8599dc67d050d2e5aacbd93d490ff77\\_file.pdf](https://www.tribewoo.com/upload/files/2022/06/YMbonp94IyMxdc2jfATb_08_d8599dc67d050d2e5aacbd93d490ff77_file.pdf) <https://fraenkische-rezepte.com/gilisoft-audio-recorder-pro-crack-with-serial-key-free-download-pc-windows/>